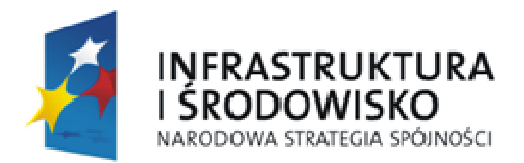

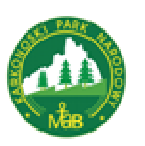

**UNIA EUROPEJSKA EUROPEJSKI FUNDUSZ** ROZWOJU REGIONALNEGO

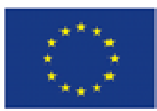

### **ZAŁĄCZNIK NR 1 DO SIWZ**

# **OPIS PRZEDMIOTU ZAMÓWIENIA**

# CZĘŚĆ I

Opracowano na podstawie metodyki autorstwa prof. Stanisław Miścickiego Katedra Urządzania Lasu, Geomatyki i Ekonomiki Leśnictwa Szkoła Główna Gospodarstwa Wiejskiego w Warszawie

### **Instrukcja wykonania pomiarów na stałych-kontrolnych powierzchniach próbnych**

### **w drzewostanach Karkonoskiego Parku Narodowego**

**1.** Stałe-kontrolne powierzchnie próbne założone zostały w:

- drzewostanach niezależnie od ich wieku,
- wyłączeniach pokrytych drzewami (niezależnie od stopnia zadrzewienia), które dotychczas uważane były za nieużytki,
- obszarach bezleśnych (według wskazań Dyrektora Parku).

**2. 650 (słownie: sześćset pięćdziesiąt)** powierzchni próbnych rozmieszczono w więźbie prostokątnej 200x300 m. Lokalizacja powierzchni próbnych wykonywana jest w liniach zorientowanych w kierunku północ-południe (krótsze boki siatki). Początek i koniec każdej linii jest dowiązany, przez pomiar azymutu i odległości (poziomej) do trwałego elementu w terenie (możliwego do identyfikacji na mapie gospodarczej). Na szkicu (na mapie przedstawiającej rozmieszczenie powierzchni próbnych oraz na karcie terenowej danej powierzchni próbnej w miejscu przeznaczonym na szkice i notatki) podaje się domiary, na podstawie których dowiązano linię powierzchni próbnych. Ponadto każda powierzchnia próbna posiada określone współrzędne geograficzne, pomierzone za pomocą urządzenia GPS, które zapisano w postaci warstwy GIS w programie ArcGis ver. 9,0.

**3.** Przed dokonaniem inwentaryzacji należy odnaleźć środek powierzchni monitoringowej za pomocą wykrywacza metalu nawet w przypadku, gdy zachowała się twardziel dębowa, aby sprawdzić, czy nie została przypadkowo przesunięta przez osoby postronne.

*(PoniŜej znajduje się opis metody wg której zakładano powierzchnie, który moŜe być pomocny przy odnajdywaniu środków powierzchni.* 

*a. Środek danej powierzchni próbnej wyznaczono w oparciu o proste pomiary geodezyjne (z wykorzystaniem dalmierza (taśmy) i busoli) rozpoczynając pomiar w wybranym w projekcie punkcie dowiązania. Dowiązanie końcowe wymaga weryfikacji w terenie. Przy pomiarach w terenie pochyłym naleŜy odpowiednio do kąta nachylenia terenu wydłuŜyć mierzony odcinek (tab. 1). W wypadku zwiększania odległości między powierzchniami należy odległość pomierzoną na gruncie (po powierzchni terenu) wpisać na szkicu. Zalecane jest notowanie (na karcie terenowej) jakimi odcinkami pomierzono odpowiedni dystans.* 

*b. JeŜeli linia powierzchni próbnych jest dzielona na mniejsze odcinki – obowiązują takie same zasady dowiązania i opisania na szkicach. Wskazane jest wykonanie pośredniego dowiązania (w ok. 1/3, ½, 2/3 odcinka) jeŜeli w trakcie tyczenia linia przebiega obok charakterystycznego punktu.)*

**4.** W miejscu środka powierzchni próbnej na powierzchni wbija się nowy kołek z twardzieli dębowej (ok. 0,5 m) i maluje farbą. Kolor farby ma być jednakowy na wszystkich pow. w KPN i należy go uzgodnić z zamawiającym. W co najmniej czterech punktach, w odległości ok. 15 m (poza powierzchnią próbną) powinny znajdować się pomocnicze "lica" od strony środka powierzchni próbnej (kropka o średnicy ok. 5 cm). Należy je odnowić lub namalować nowe. Należy do tego wykorzystać drzewa bardzo dobrej żywotności, a jeszcze lepiej oczyszczony fragment skały. Należy pomierzyć: azymut, odległość, gdzie wykonano oznaczenie (jeżeli drzewo to gatunek i grubość) i wpisać te dane na karcie terenowej danej powierzchni próbnej.

**5.** Przed przystąpieniem do szczegółowych pomiarów należy zweryfikować ogólne informacje o miejscu założenia powierzchni próbnej oraz pomierzyć na nowo wybrane cechy taksacyjne drzewostanów ocenione na powierzchni około 500 m2 (promień w poziomie ok. 12,6 m). Informacje ogólne do weryfikacji i ponownego wprowadzenia do bazy danych obejmują:

- numer powierzchni (należy stosować numer złożony z dwóch części umożliwiający identyfikację wiersza i kolumny powierzchni próbnych np. 54-27, najlepiej stosować numerację pochodzącą od skróconych współrzędnych topograficznych,
- wykonawcy ( nazwisko taksatora),
- data i godzina rozpoczęcia pomiarów,
- naturalną fazę rozwojową drzewostanu (z taksacji, weryfikowana w terenie),

Elementy do pomiaru:

- klasa, podklasa wieku głównego gatunku drzewa,
- liczba warstw, stopień pokrycia poszczególnych warstw, ich skład gatunkowy, forma przenikania,
- gatunek panujący w drzewostanie,
- gatunek panujący w odnowieniu,
- stopień pokrycia przez: podrost, nalot, runo,
- forma rozmieszczenia odnowienia (podrostu, nalotu),
- przyczyny braku odnowienia (jeżeli nalotu lub podrostu jest mniej niż 10%),
- udział drzew martwych (miąższość, wg proporcji).
- % pokrycia przez skały,
- % pokrycia powierzchni przez leżaninę.

**6.** Powierzchnia próbna składa się z czterech współśrodkowych kół o promieniu:

1,78 m – w obrębie tego koła **mierzy się wszystkie drzewa z wyjątkiem tegorocznych siewek**,

2,52 m – w obrębie tego koła **mierzy się wszystkie drzewa o wysokości** ≥**30 cm**,

### 3,99 m – w obrębie tego koła **mierzy się wszystkie drzewa o pierśnicy** ≥**2,0 cm**,

12,61 m – w obrębie tego koła **mierzy się wszystkie drzewa o pierśnicy** ≥**12,0 cm**,

W wypadku położenia powierzchni próbnej w terenie pochyłym powiększa się promienie kół o wartości podane w tab. 1. Te wartości należy wpisać do karty pomiaru.

**7.** Pomiar obejmuje:

- ustalenie drzew wchodzących do próby; dla drzew o pierśnicy  $\geq 12.0$  cm decyduje połoŜenie środka przekroju drzewa na wysokości 1,3 m, dla drzew mniejszych – środek miejsca wyrastania, (rys. 3),
- azymut lewej krawędzi drzewa (na wysokości 1,3 m) lub miejsca wyrastania (drzewa cieńsze niż 12,0 cm) (rys. 4) (azymut należy podawać w stopniach miary kątowej, a jeśli busola skalowana jest w gradach, należy dokonać przeliczenia gradów na stopnie wg wzoru: 1 grad= 0,9 stopnia; przeliczone wartości należy wprowadzić do bazy danych);
- odległość do środka przekroju drzewa (na wysokości 1,3 m) lub miejsca wyrastania (drzewa cieńsze niż 12,0 cm); *pomiar azymutu i odległości nie dotyczy drzew niższych niż 30 cm*,
- określenie gatunku,
- pomiar pierśnic wszystkich drzew (z dokładnością do 1 mm), a drzew o wysokości ≤1,3 m ich wysokości (z dokładnością 10 cm); *pierśnice mierzy się tak, aby listwa średnicomierza przyłoŜonego do lewej krawędzi była skierowana do środka powierzchni próbnej (rys. 5); wysokość przyłoŜenia mierzy się przymiarem (tyczką), a miejsce przyłoŜenia od strony środka powierzchni próbnej oznacza się lubryką (kreska), pierśnicy drzew grubszych niŜ zakres średnicomierza nie podaje się – zamiast tego mierzy się obwód podając go wraz adnotacją "obwód" na marginesie karty,*
- pomiar wysokości z **kaŜdej warstwy** drzewostanu trzech drzew gatunku głównego i jednego drzewa każdego gatunku występującego na powierzchni próbnej; ponadto mierzy się wysokość wszystkich drzew o pierśnicy ≥60,0 cm; do pomiarów wysokości wybiera

się kolejne drzewa zgodnie z ruchem wskazówek zegara poczynając od azymutu 0g; *zaleca się numerować lubryką drzewa wybrane do pomiaru wysokości (porządkowy numer z karty)*,

- drzewa z warstwy nalotu (h≤0,3 m) tylko liczy się przydzielając je do gatunku, klasy wysokości (5 (1-10) cm, 15 (11-20) cm, 25 (21-29) cm) oraz uszkodzenia (z reguły będzie to tylko zgryzienie przez zwierzynę – uszkodzenie *Zgr Z, Zgr M* lub *Zgr T*); *do pomiaru nalotu wygodnie jest wykorzystać tyczkę geodezyjną aluminiową, na której nakleja się plaster z oznaczeniem właściwej dla danej powierzchni próbnej długości promienia, uwaga: nie mierzy się siewek tegorocznych,*

8. W wypadku objęcia powierzchnią próbną dwóch (lub więcej) różnych drzewostanów należy na karcie na marginesie dodatkowo podać, do którego drzewostanu zaliczono dane drzewo. Na szkicu należy zaznaczyć (wskazanie strzałką), do którego drzewostanu został zaliczony środek powierzchni próbnej.

**9.** Ocena uszkodzeń oraz stanu zdrowotnego drzew

a/ Ocenie podlega 6 kolejnych drzew, zaczynając od azymutu 0<sup>g</sup> jeżeli:

- sa starsze niż 60 lat
- są stojące wychylenie od pionu nie może przekroczyć  $45^{\circ}$ , mogą być to drzewa oparte o inne drzewa
- są żywe, tzn. mają żywe części (igły, paczki, kambium) na wysokości miejsca pomiaru pierśnicy lub wyżej
- należą do 1 i 2 klasy Krafta lub są drzewami wolnostojącymi (w przypadku zaniku zwarcia drzewostanu)
- nie są złamane poniżej korony

b/ Wyniki oceny należy wpisać do dolnej części karty terenowej (Cechy do oceny stanu zdrowotnego)

c/ **Numerację drzew do oceny zdrowotności** należy prowadzić wg następujących reguł:

- jeżeli drzewo znajduje się na powierzchni próbnej, należy przepisać jego numer porządkowy;
- w przypadku konieczności opisu drzew spoza powierzchni próbnej, należy nadać im kolejne numery porządkowe, kontynuując numerację z powierzchni próbnej;

d/ Należy określić **azymut i odległość od środka powierzchni** drzew ocenianych według zasad jak na powierzchni próbnej.

e/ Należy określić **pochylenie drzewa**. Do zapisu należy stosować następujące kody:

- 0- drzewo rosnące pionowo odchylenie od pionu  $\lt 5^\circ$
- 1- drzewo odchylone od pionu więcej niż  $5^\circ$  i mniej niż 22,5°
- 2- drzewo odchylone od pionu więcej niż 22,5 $\degree$  i mniej niż 45 $\degree$

f/ Należy podać pierśnicę drzew z ocenianą zdrowotnością.

g/ NaleŜy określić **klasę biosocjalną korony**. Jest ona oceniana na podstawie bliskości koron sąsiednich drzew, dostępu korony do światła oraz wielkości korony w stosunku do pozostałych drzew drzewostanu.

Należy stosować następujące klasy drzew:

0 – **Korona wolna** (występuje wówczas, gdy w drzewostanie zanikło zwarcie);

1 – **Górujące** (drzewa o koronach większych niż średnia dla warstwy koron, otrzymujące pełne światło z góry i częściowo z boku. Są to drzewa wyższe od średniej dla drzewostanu z koronami dobrze rozwiniętymi, co najwyżej lekko ścieśnionymi z boku);

2 – **Panujące** (drzewa z koronami w głównej warstwie koron, otrzymujące pełne światło z góry ale do boków koron dociera niewiele światła bezpośredniego. Korony średniej wielkości i nieznacznie ścieśnione z boku.

h/ **Długość żywej korony** – należy ocenić jako procent całkowitej wysokości drzewa. Dolny zasięg korony wyznacza pozioma linia przechodząca przez najniżej zwisające igliwie. Nie jest nim zatem miejsce wyrastania najniższej żywej gałęzi. Przy wierzchołkowym zamieraniu korony drzewa należy ten fakt uwzględnić przy ocenie.

i/ **Długość żywej korony zwartej** – należy ocenić jako procent długości całej korony. Za koronę zwartą przyjmuje się tę jej część, w której gałęzie stykają się ze sobą. Jeżeli zwarta korona składa się z kilku części przedzielonych odcinkami słabo ugałęzionymi, przy ocenie należy je zsumować.

j/ **Ubytek aparatu asymilacyjnego** – Ocenie podlega żywa część zwartej korony, w której widoczne są najmłodsze gałązki. Należy zanotować procent ubytku określonego z dokładnością do 5%. Należy zanotować typ przerzedzenia koron.

W trakcie oceny należy kierować się następującymi zasadami:

- Do obserwacji należy wybierać miejsca gwarantujące jak najlepszą widoczność koron. W terenie płaskim najlepszą widoczność zapewnia odległość równa wysokości obserwowanego drzewa, a w terenie pochyłym podobna odległość i usytuowanie obserwatora powyżej drzewa, a przynajmniej na wysokości miejsca wyrastania drzewa. Ocena z dołu stoku prowadzi do zaniżania wartości ubytków igliwia.
- obserwację powinni prowadzić dwaj obserwatorzy znajdujący się w dwóch różnych punktach. W przypadku zaistnienia znacznych rozbieżności w ocenie należy zmienić miejsca obserwacji. Obserwacje należy prowadzić przy użyciu lornetek.
- Ocenę należy wykonywać w pełnym świetle dziennym;
- Obserwacji nie należy wykonywać pod światło słoneczne.
- Obserwatorzy powinni posiadać publikacje ze zdjęciami uszkodzeń drzew służącymi jako materiał referencyjny.
- Z oceny należy wyłączyć obszary koron z lukami w ugałęzieniu powstałymi na skutek czynników innych niż zamieranie (złamania, korony rozwinięte jednostronnie).
- Do oceny ubytku należy wliczać suchoczuby.

Typ przerzedzenia koron należy klasyfikować następująco:

1 – Modrzewiowy (równomierny) – mniej lub bardziej równomierna defoliacja nadaje drzewu wygląd zbliżony do modrzewia. Najsilniej cecha uwidacznia się w dolnych partiach koron, a najsłabiej w pobliżu wierzchołka;

2 – Podwierzchołkowy – obszar ubytku pojawia się tuż pod w pełni uiglonym wierzchołkiem. W niższych partiach korony ubytek jest mniejszy lub go brak lecz w skrajnie uszkodzonych koronach ubytki rozszerzają się na całą dolną część korony upodobniając koronę do typu modrzewiowego;

3 – Wierzchołkowy – Ubytek igliwia w wierzchołkowej części korony jest wyraźnie większy niż w częściach korony ocienionych. W skrajnych przypadkach pojawia się suchoczub, a najwyższa żywa gałąź może przejmować rolę przewodnika.

4 – Peryferyjny – ubytek igliwia występuje równomiernie w całej koronie wzrastając od zewnętrznych partii korony w kierunku jej wnętrza.

5 – Oddolny – ubytki igliwia obserwuje się jedynie w dolnych partiach korony.

k/ Ocenę uszkodzeń należy prowadzić tylko dla świerka pospolitego

**10.** Wykonawca sporządzi pisemne opracowanie wyników monitoringu na powierzchniach kołowych w formie tabelarycznej. Każda oddzielna tabela powinna zawierać wszystkie dane uzyskane na danej powierzchni kołowej wraz z informacjami umożliwiającymi jej pełną identyfikację (numer, współrzędne GIS, adres leśny). Wszystkie tabele (650 sztuk) powinny być zebrane w formie oprawionego dzieła w 3 kopiach.

Dane pomiarowe z formularzy terenowych należy wprowadzić do bazy danych w programie MS Access. Do wprowadzania należy użyć formularza działającego w środowisku MS Access, przekazanego wraz z pustymi plikami bazy danych przez Zamawiającego.

Opracowanie pisemne w postaci cyfrowego pliku Word oraz baza danych powinny być zapisane i przekazane Zamawiającemu na płytach CD w 3 kopiach.

### *Skróty nazw uszkodzeń od zwierzyny:*

ZGRYZIENIA (Tylko pędu głównego) **Zgz** – zgryzienie zeszłorocznego odcinka pędu głównego (tegoroczny nieuszkodzony) (kod 7 1) **Zgm** - zgryzienie zeszłorocznego i tegorocznego odcinka pędu głównego (tegoroczny nieuszkodzony) (kod 7 2) **Zgt** - zgryzienie tegorocznego odcinka pędu głównego (zeszłoroczny nieuszkodzony) (kod 7 3) SPAŁOWANIE **Spśw** – Spałowanie świeże (kod 8 1) **Spst** – Spałowanie stare (kod 8 2) **Spzb** – Spałowanie zabliźnione (kod 8 3) OSMYKIWANIE **Osśw** – Osmykiwanie świeże (kod 9 1) **Osst** – Osmykiwanie stare (kod 9 2) **Oszb** – Osmykiwanie zabliźnione (kod 9 3) ZŁAMANIE **Zlśw** – złamanie świeże (kod 10 1) **Zlst** – złamanie stare (kod 10 2)

**Wykonawca przeprowadzi pomiary szkoleniowe z udziałem przedstawiciela Zamawiającego, w czasie których wyjaśnione zostaną wszelkie wątpliwości dotyczące powyŜszych instrukcji.** 

Wykonawca podda się kontrolom zarówno bieżącym jak i okresowym, **podczas których Zamawiający sprawdzi jakość wykonywanych prac i ich zgodność z niniejszą instrukcją.** 

Spis załączników

- 1. (Tab. 1) Redukcja (wydłużenie) promieni kół próbnych ze względu na pochylenie terenu.
- 2. Formularz terenowy.
- 3. (Rys. 1) Położenie powierzchni próbnej w zależności od ukształtowania terenu.
- 4. (Rys. 2) Zasady pomiaru powierzchni na brzegu drzewostanu lub lasu.
- 5. (Rys. 3) Zasada pomiaru wysokości drzew z nalotu lub podrostu.
- 6. (Rys. 4) Pomiar drzew na powierzchni próbnej (przyłożenie średnicomierza).
- 7. (Rys. 5) Zasada pomiaru pierśnic.

| <b>Nachylenie</b><br>[%] | Wielkość powierzchni próbnej [m <sup>2</sup> ] |      |      |       |
|--------------------------|------------------------------------------------|------|------|-------|
|                          | 10                                             | 20   | 50   | 500   |
|                          | Promień [m]                                    |      |      |       |
| 0                        | 1,78                                           | 2,52 | 3,99 | 12,61 |
| 5                        | 1,79                                           | 2,52 | 3,99 | 12,62 |
| 10                       | 1,79                                           | 2,53 | 4,00 | 12,65 |
| 15                       | 1,79                                           | 2,54 | 4,01 | 12,69 |
| 20                       | 1,80                                           | 2,55 | 4,03 | 12,74 |
| 25                       | 1,81                                           | 2,56 | 4,05 | 12,81 |
| 30                       | 1,82                                           | 2,58 | 4,08 | 12,89 |
| 35                       | 1,84                                           | 2,60 | 4,11 | 12,99 |
| 40                       | 1,85                                           | 2,62 | 4,14 | 13,09 |
| 45                       | 1,87                                           | 2,64 | 4,18 | 13,21 |
| 50                       | 1,89                                           | 2,67 | 4,22 | 13,34 |
| 55                       | 1,91                                           | 2,69 | 4,26 | 13,48 |
| 60                       | 1,93                                           | 2,72 | 4,31 | 13,62 |
| 65                       | 1,95                                           | 2,76 | 4,36 | 13,78 |
| 70                       | 1,97                                           | 2,79 | 4,41 | 13,94 |
| 75                       | 1,99                                           | 2,82 | 4,46 | 14,10 |
| 80                       | 2,02                                           | 2,86 | 4,51 | 14,28 |
| 85                       | 2,04                                           | 2,89 | 4,57 | 14,45 |
| 90                       | 2,07                                           | 2,93 | 4,63 | 14,63 |
| 95                       | 2,10                                           | 2,96 | 4,69 | 14,82 |
| 100                      | 2,12                                           | 3,00 | 4,75 | 15,00 |
| 105                      | 2,15                                           | 3,04 | 4,80 | 15,19 |
| 110                      | 2,18                                           | 3,08 | 4,86 | 15,38 |
| 115                      | 2,20                                           | 3,11 | 4,92 | 15,57 |
| 120                      | 2,23                                           | 3,15 | 4,98 | 15,77 |

Tab 1. Wydłużenie promieni kół próbnych ze względu na nachylenie terenu.

### **Formularz terenowy**

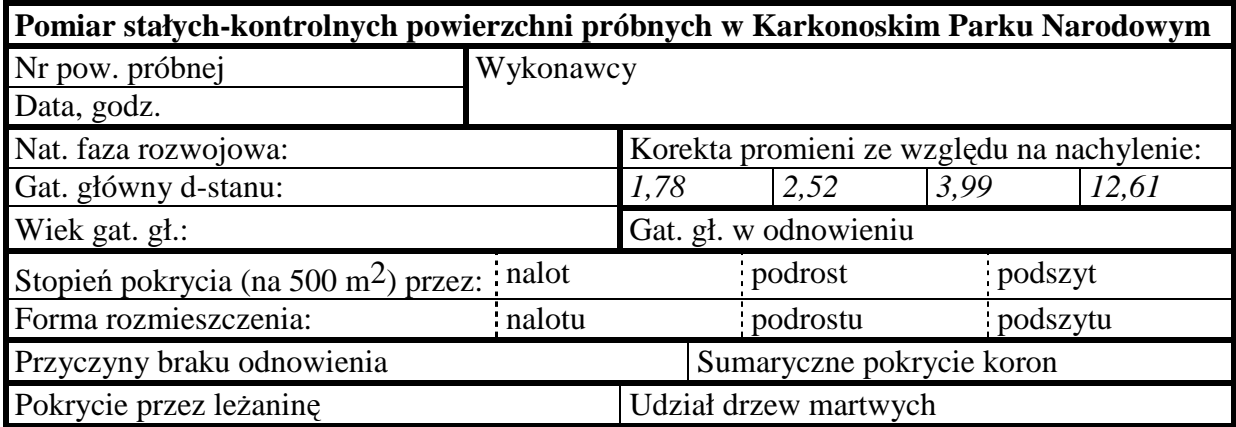

Liczba warstw (zakreślić), stopień pokrycia poszczególnych warstw, forma przenikania:

1 ^^^^^^^^^^^^^^^^^^^^^^^^^^^^^^^^^^^^^^^^^^^^^^^^^^^^^^^^^^ 1, pokrycie:

 $2^{\lambda}$ 

- 3 ^^^^^^^^^^^^^^^^^^^^^^^^^^^^^^^^^^^^^^^^^^^^^^^^^^^^^^^^^^ 3, pokrycie:
- $4 \lambda$

5 ^^^^^^^^^^^^^^^^^^^^^^^^^^^^^^^^^^^^^^^^^^^^^^^^^^^^^^^^^^ 5, pokrycie:

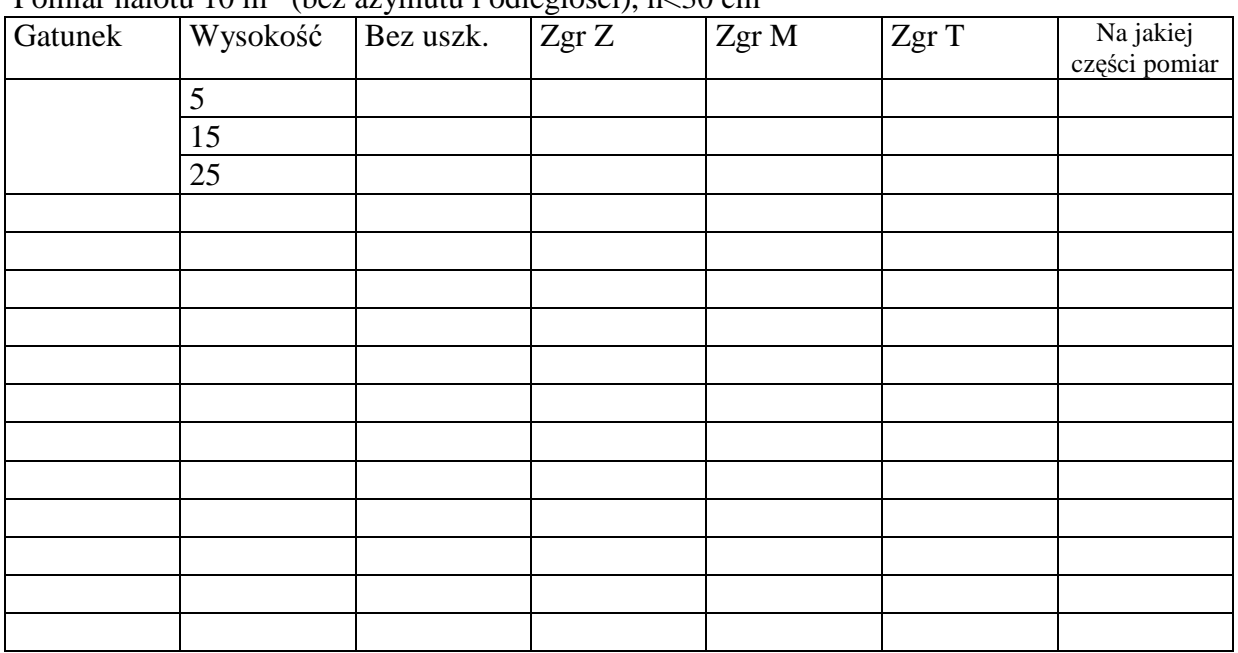

### Pomiar nalotu  $10 \text{ m}^2$  (bez azymutu i odległości), h<30 cm

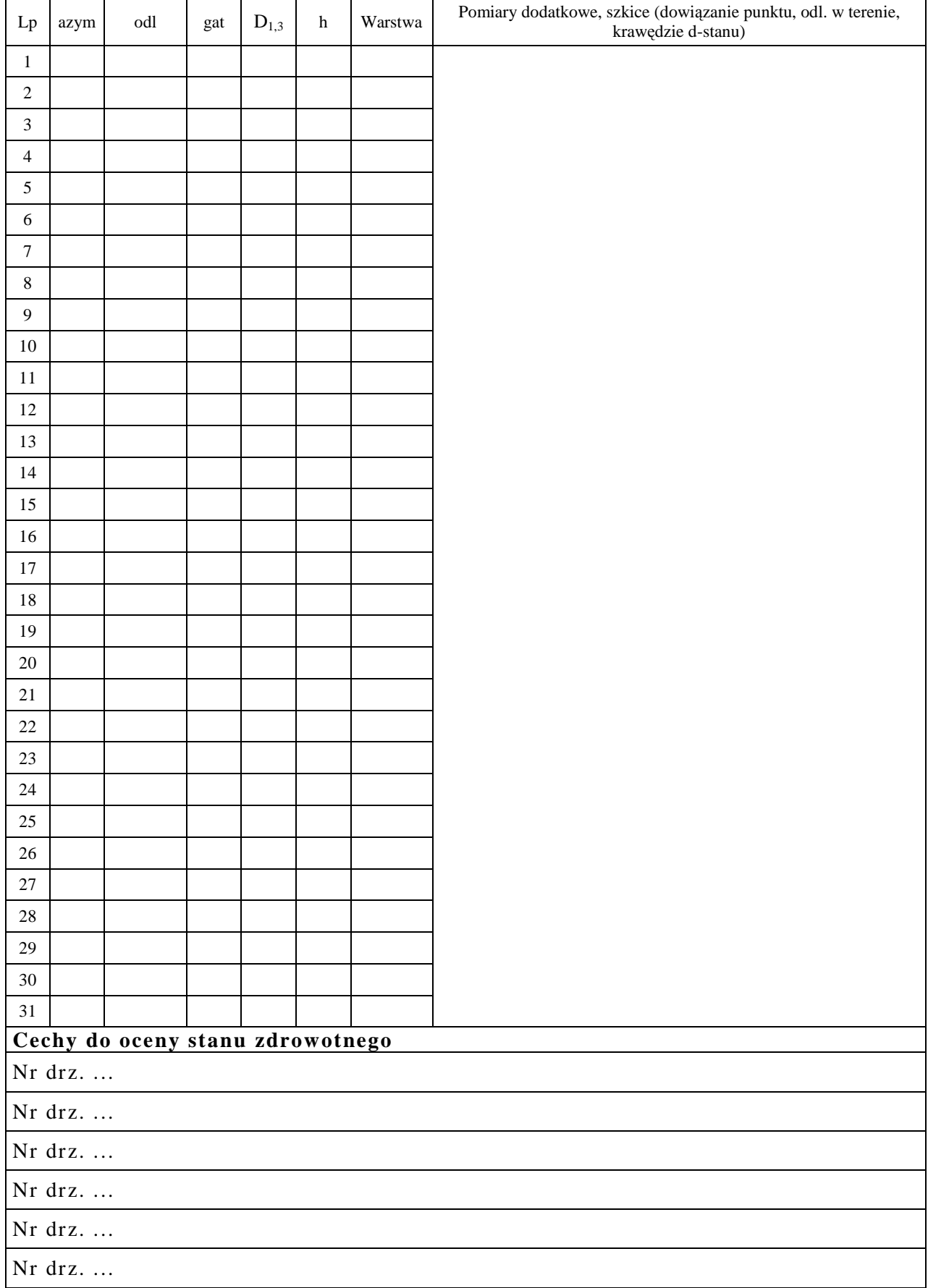

# **Numer kartki.......**(podać ile kartek do powierzchni nr ..........................)

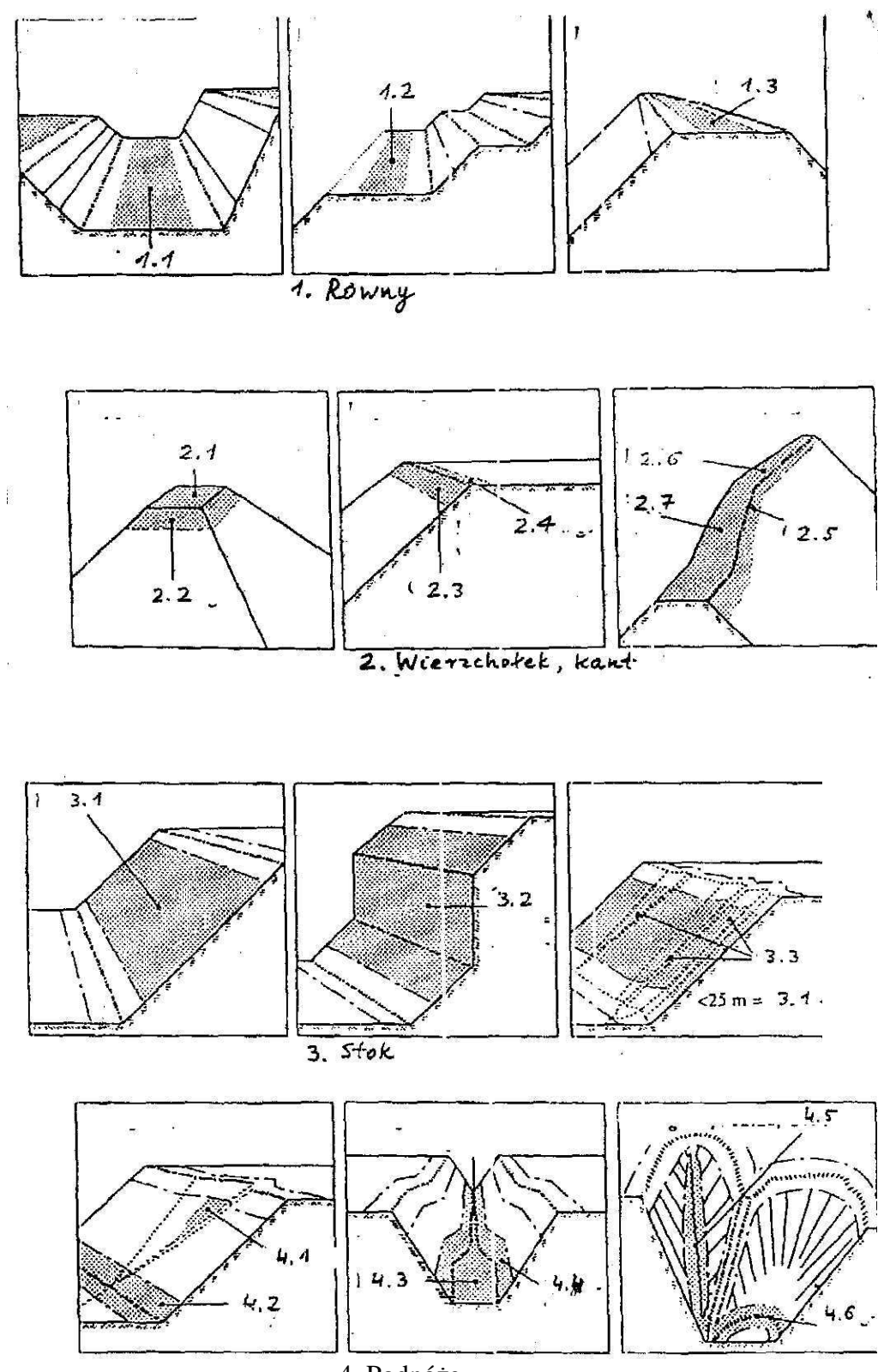

### Rys.1 Położenie powierzchni próbnej w zależności od ukształtowania terenu

4. Podnóże

Rys. 2 Zasady pomiaru na brzegu drzewostanu

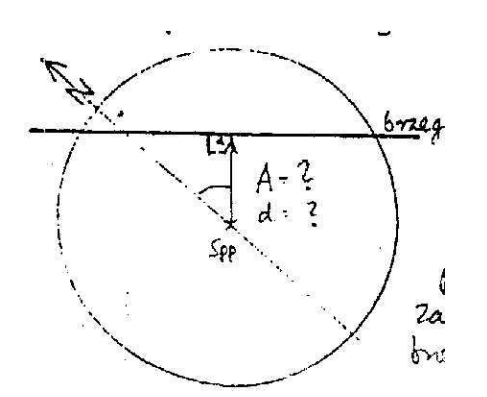

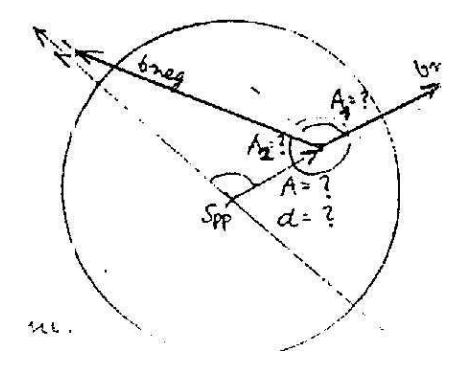

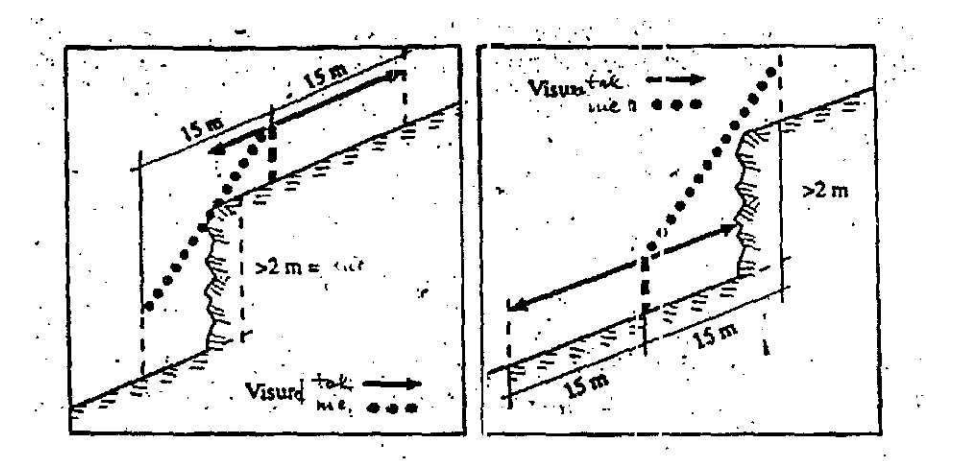

Zasada pomiaru nachylenia terenu (jeżeli ściana h>2m to uznajemy ją za brzeg drzewostanu)

Rys.3 Zasada pomiaru wysokości drzew z nalotu lub podrostu

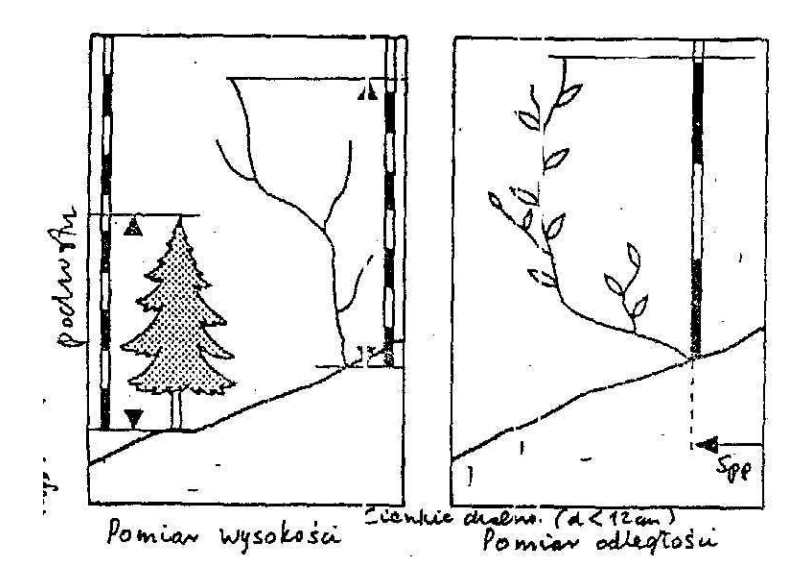

Rys.4 Pomiar drzew na powierzchni próbnej (przyłożenie średnicomierza)

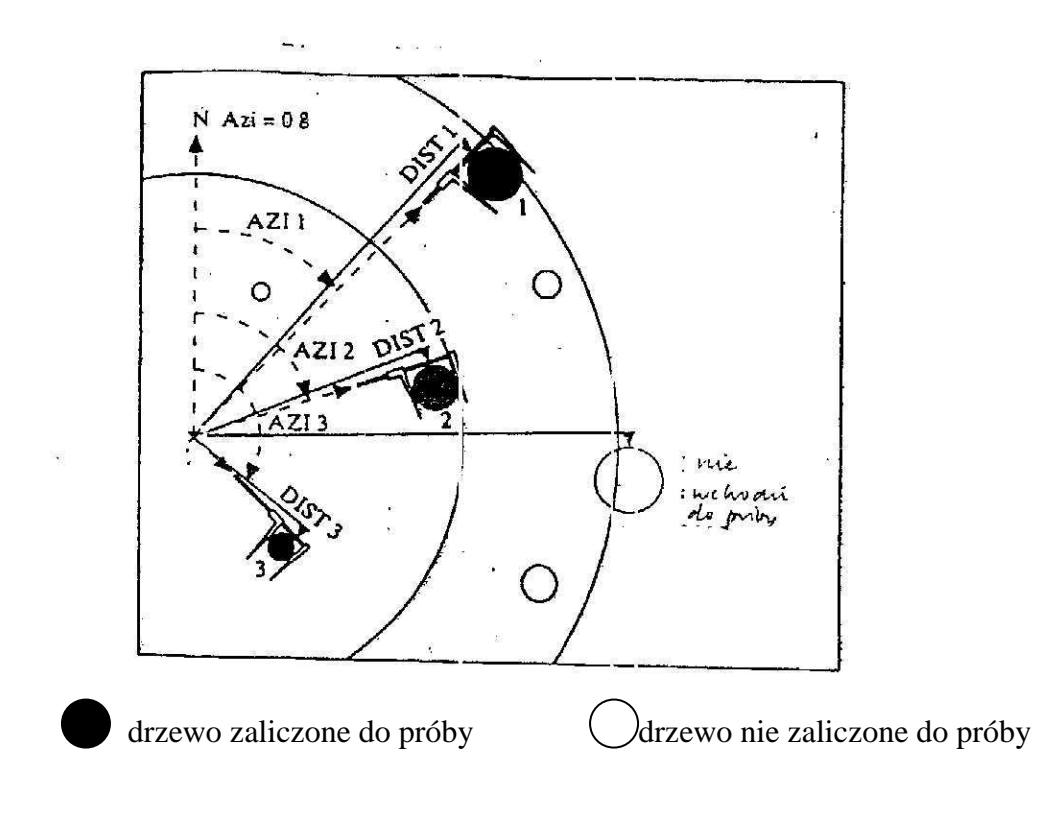

# Rys.5 Zasada pomiaru pierśnic

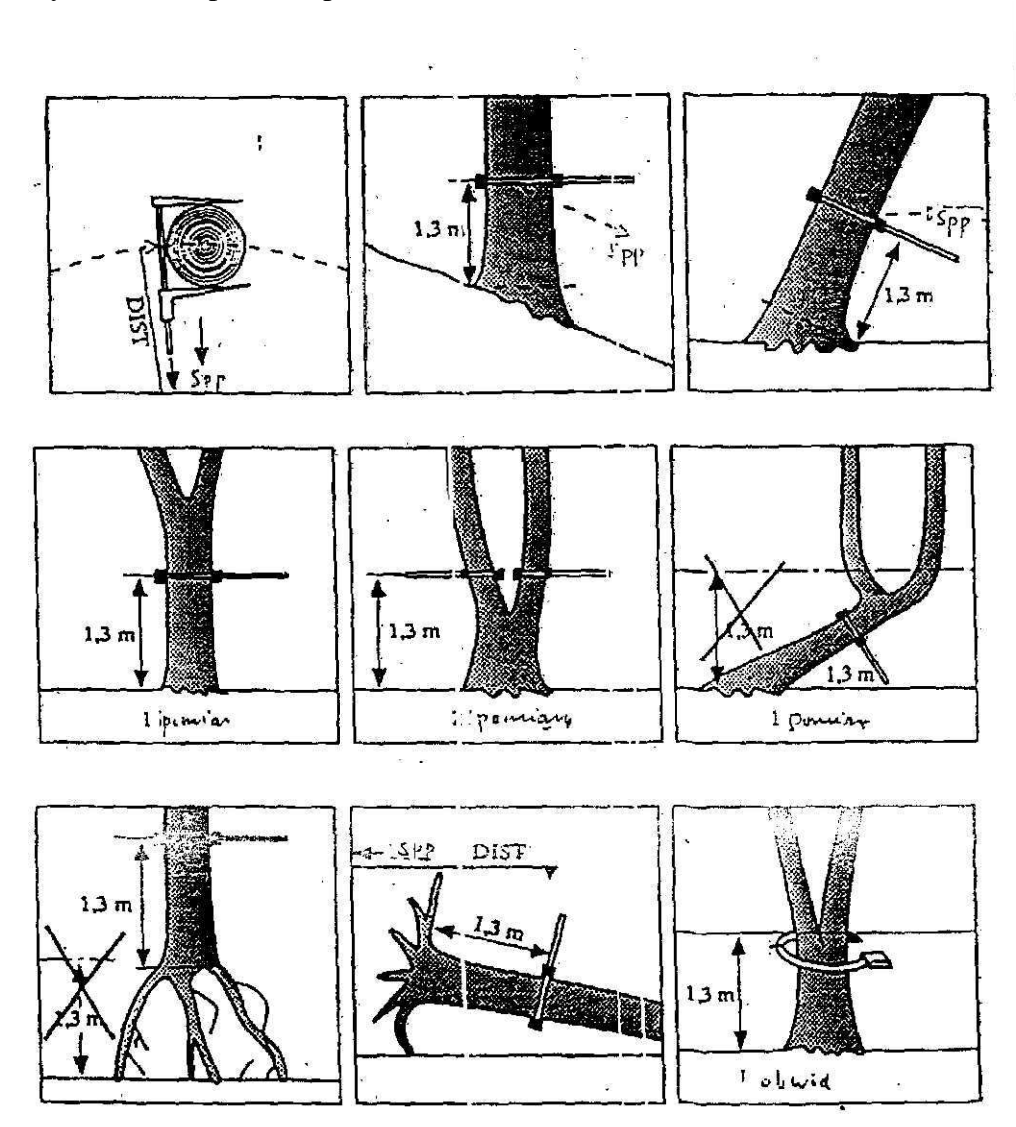

# CZĘŚĆ II

### **Instrukcja wykonania analizy fitosocjologicznej na stałych-kontrolnych powierzchniach próbnych w drzewostanach Karkonoskiego Parku Narodowego**

1. Stałe-kontrolne powierzchnie próbne są opisane w Części I niniejszego Opisu Przedmiotu Zamówienia. Wszelkie prace wymienione w Części II będą wykonywane na tych samych powierzchniach, co prace Części I.

2. Analiza fitosocjologiczna będzie polegała na wykonaniu zdjęć fitosocjologicznych na każdej z 650 powierzchni kołowych metodą Braun-Blanqueta (1 zdjęcie na powierzchni). W zakres analizy wejdą wszystkie gatunki roślin naczyniowych występujące na analizowanych powierzchniach. Do oceny wchodzą wszystkie zbiorowiska, znajdujące się w granicach wyznaczonych granicą największej powierzchni kołowej (r=12,61 m).

3. Do prac terenowych należy użyć załączonego formularza zdjęcia fitosocjologicznego.

a/ W ramach każdego zdjęcia fitosocjologicznego będą podawane bądź oceniane następujące dane oraz parametry (w nawiasach podano skróty parametrów):

- **numer powierzchni kołowej**,
- **data wykonania zdjęcia**,
- **opis położenia** jest to informacja, która powinna określić usytuowanie powierzchni: w piętrze roślinnym, w zwartym kompleksie leśnym lub w enklawie leśnej, przy granicy lub wewnątrz zbiorowiska leśnego albo zaroślowego oraz położenie względem najbliższych charakterystycznych punktów w terenie, takich jak drogi, szlaki turystyczne, linie oddziałowe itp.,
- **mikrosiedliska** jest to informacja o jednorodności lub różnorodności siedlisk, takich jak brzegi małych cieków, niewielkie zagłębienia terenu wypełnione murszem lub torfem, głazy, powierzchnie odsłonięte przez wykroty lub przez inne czynniki, leżące martwe pnie drzew w różnym stopniu rozkładu, wypaleniska itp.,
- **dominujący typ zbiorowiska** w przypadku występowania w obrębie powierzchni kołowej więcej niż jednego zbiorowiska, należy wskazać to, które zajmuje największą powierzchnię. Nie uwzględnia się przy tym zbiorowisk synuzjalnych zasiedlających rozkładające się drewno. W przypadku występowania tylko jednego zbiorowiska roślinnego należy je wpisać do formularza. Dla **zbiorowisk naturalnych** należy stosować nazewnictwo zespołów przyjęte w dotychczasowych pracach urządzeniowych. W przypadku wystąpienia leśnych zbiorowisk zastępczych należy używać pojęć złożonych z określenia aktualnego typu zbiorowiska (na podstawie składu gatunkowego drzewostanu) i jednostki potencjalnej roślinności naturalnej**.** Przykładowo: zbiorowisko z drzewostanem świerkowym na siedlisku acydofilnej buczyny**,** zbiorowisko tyczkowiny brzozy brodawkowatej na siedlisku świerczyny górnoreglowej.
- **inne zbiorowiska** jeżeli w granicach powierzchni wystąpią inne zbiorowiska roślinne poza synuzjalnymi, należy podać ich nazwy oraz ocenę wielkości zajmowanego areału w stosunku do areału całej powierzchni kołowej,
- **% powierzchni zajętej przez zbiorowiska synuzjalne** szacunkowa wielkość zbiorowisk roślin zarodnikowych występujących na powierzchni kory drzew i na rozkładającym się drewnie,
- **% powierzchni bez roślin**  szacunkowa wielkość powierzchni bez roślinności (skały, nawierzchnia ścieżek itp.),
- **zwarcie w warstwach**,
- **informacje dodatkowe** wszelkie spostrzeżenia dotyczące tych cech fitocenozy, które nie zostały ujęte w pozostałych rodzajach informacji. Spostrzeżenia na temat możliwych przyczyn i kierunków zmian fitocenozy w przyszłości. Wszelkie wątpliwości wymagające późniejszego wyjaśnienia.
- **spis gatunków kaŜdej warstwy** (drzewa, krzewy, warstwa zielna, warstwa porostowo mszysta),
- **ilościowość** każdego gatunku wg skali Braun-Blanqueta,
- **towarzyskość** gatunków,
- **stopień pokrycia terenu (%)** przez roślinność w rozbiciu na warstwy (PP),
- **stopień zniekształcenia zbiorowiska** (N, Z1, Z2, D2),
- **forma zniekształcenia zbiorowiska**;

b/Wielkość zdjęcia fitosocjologicznego powinna wynosić 500 m<sup>2</sup>.

c/ Wyniki każdego zdjęcia fitosocjologicznego należy wpisać na kartę zdjęcia fitosocjologicznego podając wszystkie dane wymienione na karcie oraz listę gatunków roślin zielnych, drzew, krzewów, mszaków i porostów. Należy używać nazw łacińskich roślin zgodnie z opracowaniem "Flowering plants and pteridophytes of Poland. A checklist. Krytyczna lista roślin kwiatowych i paprotników Polski." Zbigniew Mirek, Halina Piękoś-Mirkowa Adam Zając, Maria Zając. IB PAN 2002.

Gatunki, co do których zachodzą wątpliwości przy oznaczaniu na powierzchni, należy zebrać, starannie zabezpieczyć i oznakować etykietą zawierającą numer powierzchni, z której pochodzą i oznaczenie na karcie zdjęcia fitosocjologicznego. Oznaczenie to powinno być np. następujące: okaz zielnikowy nr 1, okaz zielnikowy nr 2 itd. Oznaczenie powinno być wpisane do karty wraz z informacjami o warstwie, ilościowości i towarzyskości gatunku. Okazy zielnikowe należy oznaczyć do gatunku w warunkach kameralnych i podać w końcowych opracowaniach i bazach danych.

Spis należy sporządzić zaczynając od warstwy drzewostanu  $(A)$  – z ewentualnym podziałem na warstwy (jeżeli są wyraźnie wyodrębnione) **A1 (>20 m wys.)**, **A2 (10-20 m wys.)**, **A3 (6-10 m wys.)**, następnie warstwy podszytu **(B)** oraz runa **(C)** i warstwy mszystej i porostowej **(D)**. W ramach warstwy B opisywane są wszystkie gatunki drzewiaste i krzewiaste, niewchodzące do piętra drzewostanu i mające ponad 50 cm wysokości. Naloty drzew i krzewów poniżej 50 cm wysokości zaliczane są do warstwy C.

Dla każdego gatunku w ramach warstwy określa się stopień pokrycia wg skali Braun-Blanqueta:

- **r** Występowanie bardzo rzadkie, jeden, lub kilka niewielkich osobników w zdjęciu
- **+** Występowanie rzadkie z pokryciem nie przekraczającym 1%
- 1 Gatunek występuje licznie z niskim pokryciem lub mniej licznie ale z wyższym pokryciem. Pokrycie mieści się między 1 a 5%
- **2** Gatunek pokrywa 5-25% powierzchni zdjęcia
- **3** Gatunek pokrywa 25-50% powierzchni zdjęcia
- **4** Gatunek pokrywa 50-75% powierzchni zdjęcia
- **5** Gatunek pokrywa 75-100% powierzchni zdjęcia.

Dla każdego gatunku w ramach warstwy należy określić towarzyskość według następującej skali:

**Stopień 1** – gatunek występujący w postaci pojedynczych osobników,

- **Stopień 2** gatunek występujący w małych grupach lub kępach,
- **Stopień 3** gatunek występujący w większych grupach,

**Stopień 4** – gatunek występujący w postaci przerywanego łanu lub tworzący kobierce,

### **Stopień 5** – gatunek tworzący wielkie skupienia – łany.

d/ Po wykonaniu spisu gatunków i określeniu stopnia pokrycia należy określić tymczasową nazwę zbiorowiska. Końcową diagnozę fitosocjologiczną siedlisk należy wykonać po zestawieniu zdjęć w tabele i po przeprowadzeniu ich analizy.

e/ **Stopień zniekształcenia zbiorowisk** należy określić według następujących kategorii:

 - **zbiorowiska naturalne (N)**. Kompozycja gatunków i struktura zbiorowiska odpowiadająca naturalnemu zbiorowisku roślinnemu. W siedliskach wilgotnych, łęgowych i bagiennych zachowane warunki wodne. Dopuszcza się do 10% gatunków obcych ekologicznie (powierzchnie takie związane będą najczęściej z drzewostanami starszych klas wieku o składzie gatunkowym drzewostanu i runa odpowiadającym warunkom siedliska).

 - **zbiorowiska słabo zniekształcone (Z1).** Kompozycja gatunków i struktura zbiorowiska częściowo zmieniona. Gatunki obce ekologicznie dla danego zbiorowiska zajmują do 30% powierzchni płatu zbiorowiska.

 - **zbiorowiska silnie zniekształcone (Z2)**. Kompozycja gatunków i struktura zbiorowiska silnie zmieniona. Gatunki obce ekologicznie dla danego zbiorowiska zajmują poniżej 60% powierzchni płatu zbiorowiska.

 - **zbiorowiska przekształcone (zastępcze) (D2)**. Zbiorowiska, które całkowicie zatraciły charakter zbiorowisk naturalnych - powyżej 60% gatunków obcych ekologicznie.

W przypadku gatunków obcych należy obniżyć kryteria określania stanów zbiorowisk o połowę, czyli odpowiednio 5%, 15% i 30%.

f/ Dla zbiorowisk w stanie Z2 obligatoryjnie, a dla zbiorowisk w stanie Z1 fakultatywnie podaje się **formy zniekształcenia**. Należy stosować w opisie następujące formy zniekształcenia zbiorowisk:

- **Monotypizacja** - ujednolicenie gatunkowe i wiekowe drzewostanu, uproszczenie struktury przestrzennej zbiorowiska, nieznaczne zubożenie florystyczne,

- **Fruticetyzacja** - nadmierny, silny rozwój warstwy podszytu w efekcie prześwietlenia drzewostanu,

- **Cespityzacja** - silny rozwój gatunków trawiastych z jednoczesną dominacją jednego lub dwóch gatunków. Często towarzyszy lasom na gruntach porolnych, lub jest efektem wypasu,

- **Juwenalizacja** - stałe utrzymywanie zbiorowiska w młodocianych stadiach wiekowych, np. w wyniku stosowania niskich wieków rębności,

- **Neofityzacja** - udział gatunków obcych w zbiorowisku,

- **Pinetyzacja** - występowanie drzew iglastych do zbiorowisk, które są z natury budowane przez gatunki liściaste (grądy, buczyny, łęgi itp.),

- **Geranietyzacja** - dominacja w runie roślin nitrofilnych z klasy *Artemisietea vulgaris,*

- **Rubietyzacja** - masowy rozwój w runie jeżyn i malin jako wynik nadmiernego rozrzedzenia drzewostanu na żyznym siedlisku,

W razie potrzeby powinno się zdefiniować i zastosować inne formy zniekształcenia specyficzne dla obszaru badań (np. przesuszenie łęgów, grądowienie itp.).

3. Wyniki uzyskane w pracach terenowych należy zebrać w formie pisemnego opracowania – Raportu. Raport powinien zawierać opis metodyki prac, a dla każdej powierzchni kołowej tabelaryczny opis zdjęć zawierający wszystkie uzyskane na powierzchniach obserwacje i pomiary.

Raport powinien być zapisany w formie pliku cyfrowego w programie Microsoft Word oraz wydrukowany w 3 kopiach i oprawiony.

Dane obserwacyjne i pomiarowe oraz wartości wskaźników ekologicznych dla każdej powierzchni kołowej powinny być zapisane w postaci cyfrowej bazy danych w plikach programu Microsoft Access.

Wszystkie w/w pliki powinny być zapisane na płycie CD i przekazane Zamawiającemu w 3 kopiach.

# CZĘŚĆ III

## **Instrukcja wykonania analizy wyników uzyskanych na stałych powierzchniach monitoringu ekosystemów leśnych.**

1. Przygotowanie pisemnego opracowania i bazy danych (forma uzgodniona z Zamawiającym) obejmujące:

- analizę wskaźnika gęstości (udziału) odnowień (szt./ha) poszczególnych gatunków w odniesieniu do stref wysokości i potencjalnych zbiorowisk roślinnych;
- analizę wskaźnika gęstości (udziału) podrostów i podszytów oraz drzewostanu głównego wyrażonego w szt./ha poszczególnych gatunków, w odniesieniu do stref wysokości i potencjalnych zbiorowisk roślinnych;
- analizę zasobności (m<sup>3</sup>/ha) poszczególnych gatunków obliczonej dla drzewostanu głównego na stałych powierzchniach monitoringu ekosystemów leśnych w odniesieniu do stref wysokości i potencjalnych zbiorowisk roślinnych;
- analizę dynamiki zmian gęstości odnowień oraz zasobności drzewostanu głównego na 650 powierzchniach kołowych monitoringu ekosystemów leśnych w okresie 5-letnim, uwzględniającą wyniki monitoringu przeprowadzone w 2007 roku, dostarczone przez Zamawiającego. Analiza powinna być wykonana w układzie stref wysokościowych oraz w układzie potencjalnych zbiorowisk roślinnych dla poszczególnych gatunków.

Powyższe parametry mają być określone dla każdej z 650 powierzchni oddzielnie.

W analizie należy uwzględnić następujące strefy wysokościowe:

- $< 500$  m. n.p.m.
- 501-700 m. n.p.m.
- 701 900 m. n.p.m.
- 901 1000 m. n.p.m.
- 1001 1100 m. n.p.m.
- 1101 1200 m.n.p.m.
- >1200 m.n.p.m.

Mapę potencjalnej roślinności leśnej lub zamiennie, dane o zbiorowiskach potencjalnych przyporządkowanych poszczególnym powierzchniom objętym oceną, dostarczy Zamawiający.

- Wykonawca sporządzi mapy zasięgów gatunków drzew leśnych w oparciu o dane uzyskane w trakcie monitoringu ekosystemów leśnych. Mapy mają przedstawiać zasięgi gatunków drzew obrazujące jednocześnie gęstość tych gatunków ekstrapolowaną na całą powierzchnię KPN przy użyciu narzędzia 'Spatial Analyst - Natural neighbor interpolation' programu ArcGis lub programu równoważnego, który umożliwia analizę przestrzenną rozkładu cechy i ma możliwość zapisu plików w formacie "shp".
- Wykonawca wykona bazę danych następujących wskaźników ekologicznych:
	- a/ Wskaźnik różnorodności gatunkowej Shannona-Wienera (H),
	- b/ Wskaźnik bogactwa gatunkowego Margalefa (d),
	- c/ Wskaźnik równomierności Pielou (J),
	- d/ Wskaźnik dominacji Simpsona (C).

Wskaźniki powinny być obliczone z uwzględnieniem gatunków drzewiastych dla warstwy odnowień oddzielnie i dla warstwy drzewostanu głównego oddzielnie na wszystkich 650 stałych powierzchniach monitoringu ekosystemów leśnych. Dane do obliczeń powinny pochodzić z powierzchni kołowych o promieniu R=1,78 m dla nalotów i z powierzchni kołowych o promieniu R=12,68 m dla drzewostanu głównego.

- Wykonawca sporządzi bazę danych wskaźników drzewostanowych obliczonych dla poszczególnych stałych kołowych powierzchni próbnych monitoringu ekosystemów leśnych KPN według następującego schematu:
- Skład gatunkowy drzewostanu głównego
- Wiek drzewostanu głównego
- Zwarcie drzewostanu (stopień pokrycia koron)
- Zasobność drzewostanu  $(m^3/ha)$
- Udział nalotu (szt./ha)
- Udział podrostu (szt./ha)
- Udział leżaniny
- Udział drzew martwych
- Klasa zasobności w drewno martwe
- Klasa naturalności drzewostanu
- Klasa naturalności odnowienia
- % defoliacji koron
- Stadium regresji drzewostanu

Powyższe wskaźniki charakteryzuje się następująco:

#### **Klasa naturalności zbiorowiska**

- **1 –** zbiorowiska leśne nieprzekształcone
- **2** sztuczne monokultury niezgodne z siedliskiem średnich i starszych klas wieku
- **3** zastępcze zbiorowiska zaroślowe
- **4** zbiorowiska zielne
- **5** zbiorowiska segetalne i ruderalne

#### **Stadium regresji zbiorowiska**

- **1 –** 0-10% ubytku aparatu asymilacyjnego
- **2** 11-30% ubytku aparatu asymilacyjnego
- **3** 31-60% ubytku aparatu asymilacyjnego
- **4 >**60% ubytku aparatu asymilacyjnego

#### **Klasa naturalności drzewostanu głównego**

- **1** zgodny z siedliskiem
- **2** częściowo zgodny z siedliskiem
- **3** niezgodny z siedliskiem

#### **Klasa naturalności odnowienia**

- **0** brak
- **1** zgodne z siedliskiem
- **2** częściowo zgodne z siedliskiem
- **3** niezgodne z siedliskiem

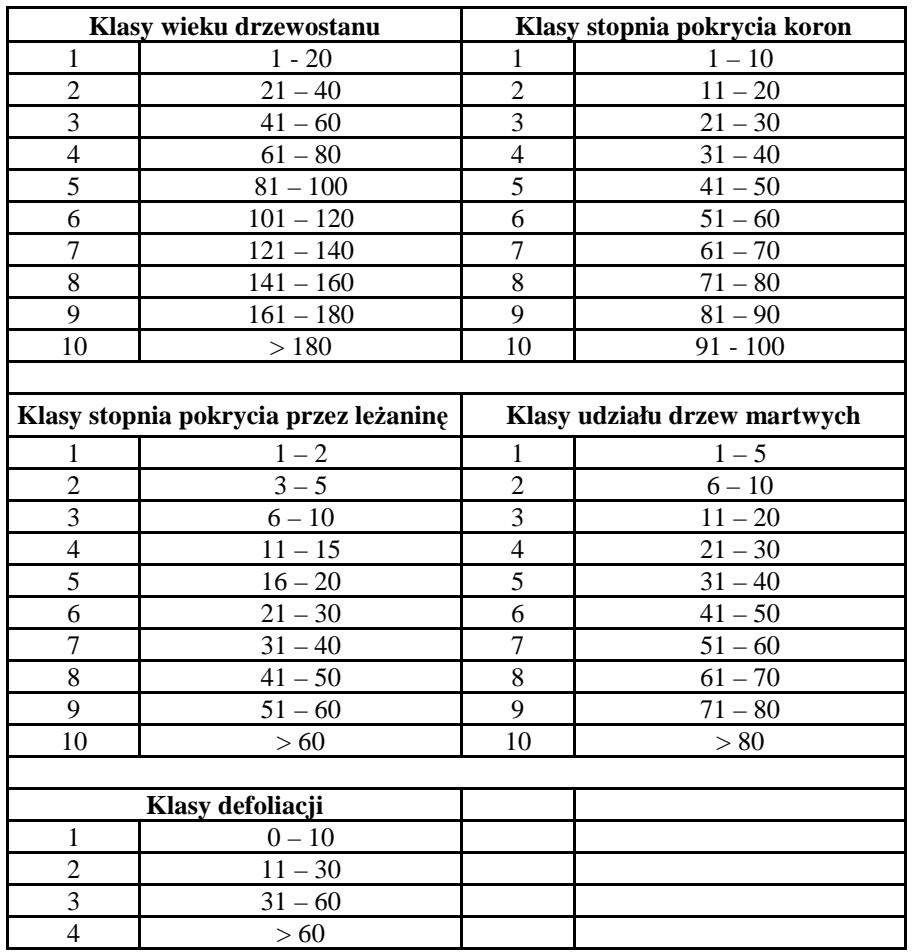

**Wykonawca sporządzi i dostarczy Zamawiającemu 3 kopie pełnej bazy danych Access**  oraz plików warstw GIS typu "shp" i map w postaci plików graficznych (format jpg) na **płytach CD.**